# Vers une estimation de la quantité d'extractibles dans les nœuds selon la sylviculture - cas du Douglas

Journées FOREM 2022 - Orléans - du 22 au 24/03/2022

**J. Sainte-Marie**<sup>1</sup>, H. Wernsdörfer<sup>1</sup>, T. Aiguier<sup>1</sup>, G. Salzet<sup>1</sup>, A. Billard<sup>1</sup>, R. Bauer<sup>1</sup>, F. Mothe<sup>1</sup>, F. Longuetaud<sup>1</sup>, C. Fritsch<sup>2</sup>, S. Dumarcay<sup>2</sup>, P. Gérardin<sup>2</sup>, F. Ningre<sup>1</sup> et F.  $C$ olin<sup>1</sup>

<sup>1</sup> Silva, Université de Lorraine, AgroParisTech, INRAe, Nancy, France

<sup>2</sup> Lermab, Université de Lorraine, INRAE, F-54000 Nancy, France

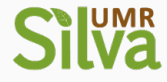

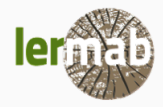

### Introduction

Variabilité des quantités d'extractibles

- Entre espèces [Kebbi-Benkeder et al. 2015]
- Au sein d'une espèce : entre compartiments, e.g. nœuds  $>$  bois de cœur [Kebbi-Benkeder et al. 2015]
- Au sein d'un compartiment, e.g. pour les nœuds du sapin [Kebbi-Benkeder et al. 2017] :
	- augmentation des concentrations de la cime vers la base du houppier
	- houppier  $+$  long  $\rightarrow$  nœuds  $+$  concentrés

Au sein d'une espèce : entre compartiments, e.g. nœuds  $>$  bois de cœur [Kebbi-Benkeder et al. 2015]

Question: Existe-t-il des itinéraires sylvicoles plus ou moins favorables à l'utilisation chimique du bois ?

Objectif: Etablir une méthode d'estimation pour le cas des extractibles dans les nœuds du douglas

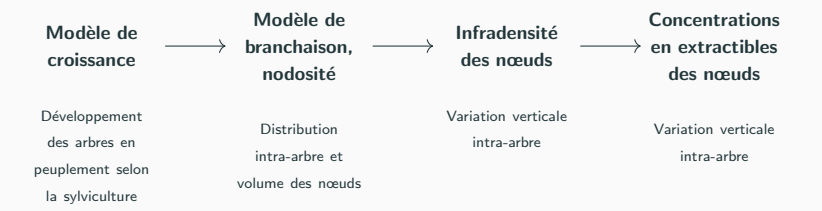

 $\rightarrow$  Pour le peuplement sur pied et les prélèvements, estimation de la masse en extractibles des nœuds aux niveaux

- Billon (hauteur dans la tige)
- Arbre
- Peuplement

## Modèle de croissance

# SimCoP [Ottorini 1991, 1995]

- Développement d'arbres en peuplement sous compétition anisotrope des houppiers
- Entrées "potentiel de croissance"
	- **•** Fertilité du milieu
	- Vigueurs des individus
- Entrées sylvicoles
	- Densité initiale, espacement
	- Eclaircies interactives
	- Eclaircies automatiques
- Sorties
	- Description dendrométique détaillée de chaque tige et de l'enveloppe du houppier
	- Agrégation au niveau du peuplement

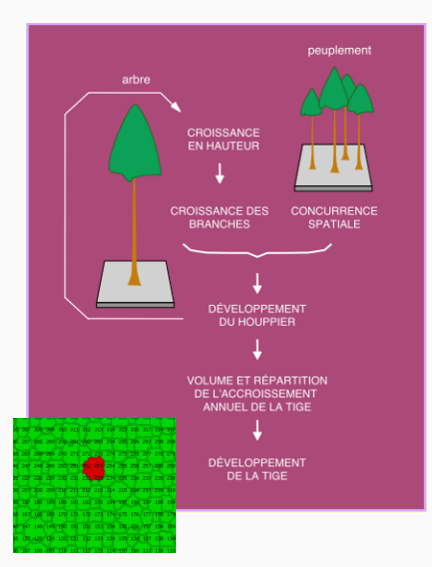

Carte des houppiers

# Modèle de branchaison/nodosité

## SimCoP\_Qual [Salzet 2019]

- Distribution verticale et horizontale des dimensions des branches verticillaires et inter-verticillaires
- Bases de donn´ees internationales
- Entrées : enveloppe du houppier et tige de chaque arbre simulé
- Sorties
	- Branches: position, inclinaison, diamètre
	- Nœuds: forme géométrique, volume

Fig. 2. Schematic diagram with the relationships between components, where  $A<sub>b</sub>$  is branch age,  $H<sub>b</sub>$  is branch height above ground. HLC is height to the base of the live crown, and  $\triangle BD$  is the annual branch diameter increment

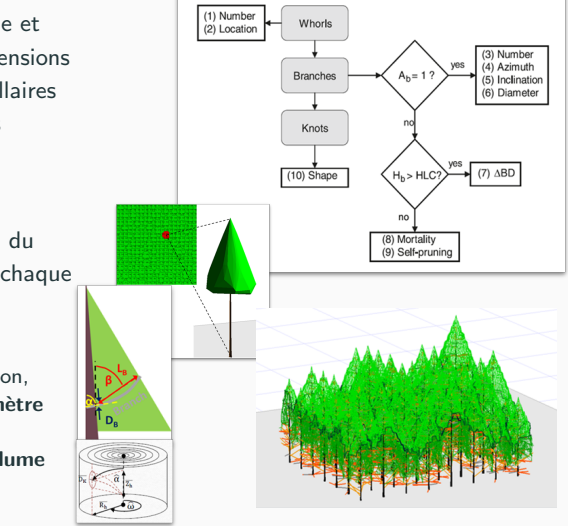

# Infradensité [Billard 2021]

- Nœuds  $>$  tronc (bois, écorce)
- Effet de la hauteur relative dans l'arbre

# Extractibles [Brennan et al. 2021]

- En général : base du houppier  $>$ cime
- Cas particulier (D-pinitol) : concentrations élevées proches de la cime

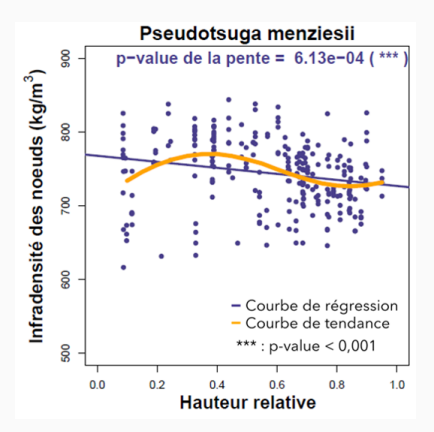

# Premières simulations

### Variation de la densité initiale

- 2500 tiges/ha (espacement 2 m x 2 m)
- 1111 tiges/ha  $(3 m \times 3 m)$
- 625 tiges/ha  $(4 \text{ m} \times 4 \text{ m})$

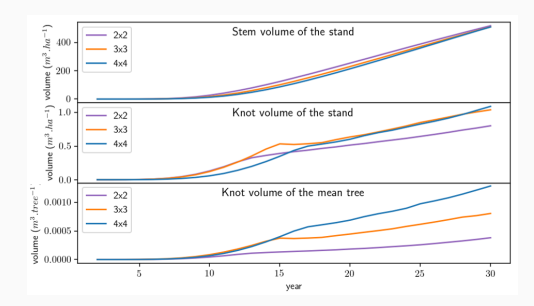

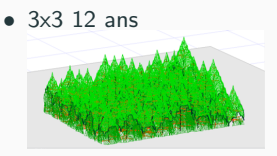

 $\bullet$  3x3 15 ans

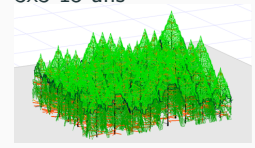

 $\bullet$  3x3 18 ans

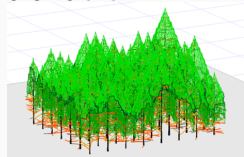

## Discussion, perspectives

#### Approche de modélisation

- Finaliser et évaluer la chaîne de modèles
- Ajouter le compartiment de l'écorce

### Premier test de simulation

- Sensibilité à la sylviculture
	- Trajectoires cohérentes au niveau arbre moyen
	- Relations complexes au niveau peuplement
- L'incertitude reste à mesurer (modèle probabiliste)
- Simuler des itinéraires sylvicoles complets et le billonnage

### Elargissement au-delà des extractibles

- Quantité et qualité du bois d'œuvre (nodosité, aubier/duramen...)
- Critères environnementaux (exportation minérale, bilan énergétique...)
- Critères socioéconomiques (temps de travail...)

## Discussion, perspectives

#### Approche de modélisation

- Finaliser et évaluer la chaîne de modèles
- Ajouter le compartiment de l'écorce

### Premier test de simulation

- Sensibilité à la sylviculture
	- Trajectoires cohérentes au niveau arbre moyen
	- Relations complexes au niveau peuplement
- L'incertitude reste à mesurer (modèle probabiliste)
- Simuler des itinéraires sylvicoles complets et le billonnage

#### Elargissement au-delà des extractibles

- Quantité et qualité du bois d'œuvre (nodosité, aubier/duramen...)
- Critères environnementaux (exportation minérale, bilan énergétique...)
- Critères socioéconomiques (temps de travail...)

## Discussion, perspectives

#### Approche de modélisation

- Finaliser et évaluer la chaîne de modèles
- Ajouter le compartiment de l'écorce

### Premier test de simulation

- Sensibilité à la sylviculture
	- Trajectoires cohérentes au niveau arbre moyen
	- Relations complexes au niveau peuplement
- L'incertitude reste à mesurer (modèle probabiliste)
- Simuler des itinéraires sylvicoles complets et le billonnage

### Elargissement au-delà des extractibles

- Quantité et qualité du bois d'œuvre (nodosité, aubier/duramen...)
- Critères environnementaux (exportation minérale, bilan énergétique...)
- Critères socioéconomiques (temps de travail...)

Merci pour votre attention